## **Oracle® Enterprise Manager**

System Monitoring Plug-in for Oracle TimesTen In-Memory Database Release Notes

Release 2.2

E21650-02

September 2012

This document provides late-breaking information as well as information that is not yet part of the formal documentation.

This document contains the following sections:

- Changes in this release
- Platforms
- Software requirements and installation
- Known problems
- Documentation Accessibility

# 1 Changes in this release

This section lists changes between releases:

■ Changes for Release 2.2 from Release 2.1

### 1.1 Changes for Release 2.2 from Release 2.1

The System Monitoring Plug-in for Oracle TimesTen In-Memory Database release 2.2 supports the metrics in TimesTen release 11.2.2 and TimesTen release 11.2.1.5.0 or later. If you use release 2.2 of the plug-in with TimesTen release 11.2.1, metrics added to TimesTen release 11.2.2 may be zero or blank because these metrics are not supported in TimesTen release 11.2.1.

### 2 Platforms

The System Monitoring Plug-in for Oracle TimesTen In-Memory Database is supported on all platforms that TimesTen 11.2.1.5.0 or later and Enterprise Manager Agent 10.2.0.x and Enterprise Manager Agent 11g support. Enterprise Manager Agent EM 12c is not supported.

# 3 Software requirements and installation

For software requirements please refer to the *Oracle Enterprise Manager System Monitoring Plug-in for Oracle TimesTen In-Memory Database Installation Guide.* 

For information on installing Oracle Enterprise Manager Agent 11g:

http://download.oracle.com/docs/cd/E11857\_01/index.htm

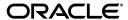

## 4 Known problems

This section lists known problems and limitations.

### 4.1 Collecting metrics

- The plug-in can no longer collect metrics for the target in these situations:
  - If the user of the target is dropped.
  - If the user's password is changed while the plug-in is running.
  - If a database that corresponds to a target DSN is unloaded.
  - If the TimesTen daemon for a target DSN is stopped.

#### 4.2 Access Control

■ In some versions of Oracle Enterprise Manager, if access control is enabled, after clicking Test Connection, you must re-enter the password. If you click OK to add the target after doing a Test Connection, the plug-in gets a TimesTen authentication error. The password can be re-entered after the target is added by choosing Monitoring Configuration on the target's main page.

#### 4.3 Credentials

 The EM Agent Credentials (host username/password) need to be set correctly for the EM Agent to work.

## 4.4 Database destroyed

■ If a TimesTen database being monitored by the plug-in is destroyed, the plug-in's script continues to run (unsuccessfully) once per minute until the target is removed.

#### 4.5 Direct-linked DSN

 The plug-in is not designed to be used with Client/Server DSNs. Only direct-linked DSNs should be used with this plug-in.

#### 4.6 Performance

- The plug-in should be not be deployed on the same machine as either the Enterprise Manager Oracle Management Server or the Oracle Enterprise Manager Repository.
- When a TimesTen database is recreated or overwritten, the metrics in the SYS.MONITOR table are reset to zero. If the database was being monitored during this re-creation, some performance rates may temporarily become negative. This behavior corrects itself and is not an error. The same behavior may occur with some of the statistics in SYS.SYSTEMSTATS.

 The performance of the plug-in reports suffers if the server on which the Enterprise Manager Oracle Management Server or the Enterprise Manager Repository database is low on memory or is CPU bound or I/O bound.

### 4.7 Remove a target

■ If you remove a target and try to add it again with the same name, you may get an EM error such as: java.sql.SQLException: ORA-20600: The specified target is in the process of being deleted. You can either wait and retry, or use a different target name.

### 4.8 Target properties

 The Target Properties page may lose values (for example, comment, line of business). This does not affect either the accuracy or the performance of the plug-in.

#### 4.9 Windows

- The host username must be specified as windows\_domain\username.
- The security privilege Log on as a batch user must be granted to the user who runs the EM Agent service.

## 5 Documentation Accessibility

For information about Oracle's commitment to accessibility, visit the Oracle Accessibility Program website at

http://www.oracle.com/pls/topic/lookup?ctx=acc&id=docacc.

#### **Access to Oracle Support**

Oracle customers have access to electronic support through My Oracle Support. For information, visit

http://www.oracle.com/pls/topic/lookup?ctx=acc&id=info or visit http://www.oracle.com/pls/topic/lookup?ctx=acc&id=trs if you are hearing impaired.

Oracle Enterprise Manager Monitoring Plug-in for Oracle TimesTen In-Memory Database Release Notes, Release 2.2 E21650-02

Copyright © 2007, 2012, Oracle and/or its affiliates. All rights reserved.

This software and related documentation are provided under a license agreement containing restrictions on use and disclosure and are protected by intellectual property laws. Except as expressly permitted in your license agreement or allowed by law, you may not use, copy, reproduce, translate, broadcast, modify, license, transmit, distribute, exhibit, perform, publish, or display any part, in any form, or by any means. Reverse engineering, disassembly, or decompilation of this software, unless required by law for interoperability, is prohibited.

The information contained herein is subject to change without notice and is not warranted to be error-free. If you find any errors, please report them to us in writing.

If this is software or related documentation that is delivered to the U.S. Government or anyone licensing it on behalf of the U.S. Government, the following notice is applicable:

U.S. GOVERNMENT END USERS: Oracle programs, including any operating system, integrated software, any programs installed on the hardware, and/or documentation, delivered to U.S. Government end users are "commercial computer software" pursuant to the applicable Federal Acquisition Regulation and agency-specific supplemental regulations. As such, use, duplication, disclosure, modification, and adaptation of the programs, including any operating system, integrated software, any programs installed on the hardware, and/or documentation, shall be subject to license terms and license restrictions applicable to the programs. No other rights are granted to the U.S. Government.

This software or hardware is developed for general use in a variety of information management applications. It is not developed or intended for use in any inherently dangerous applications, including applications that may create a risk of personal injury. If you use this software or hardware in dangerous applications, then you shall be responsible to take all appropriate fail-safe, backup, redundancy, and other measures to ensure its safe use. Oracle Corporation and its affiliates disclaim any liability for any damages caused by use of this software or hardware in dangerous applications.

Oracle and Java are registered trademarks of Oracle and/or its affiliates. Other names may be trademarks of their respective owners.

Intel and Intel Xeon are trademarks or registered trademarks of Intel Corporation. All SPARC trademarks are used under license and are trademarks or registered trademarks of SPARC International, Inc. AMD, Opteron, the AMD logo, and the AMD Opteron logo are trademarks or registered

 $trademarks \ of \ Advanced \ Micro \ Devices. \ UNIX \ is \ a \ registered \ trademark \ of \ The \ Open \ Group.$ 

This software or hardware and documentation may provide access to or information on content, products, and services from third parties. Oracle Corporation and its affiliates are not responsible for and expressly disclaim all warranties of any kind with respect to third-party content, products, and services. Oracle Corporation and its affiliates will not be responsible for any loss, costs, or damages incurred due to your access to or use of third-party content, products, or services.